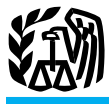

## 2009 Instructions for Schedule E (Form 1040)

# Income and LOSS loss figures in (parentheses).

tain large gifts or bequests from certain **Information returns.** You may have to file foreign persons. **Conservation** information returns for wages paid to em-

property, or to report information on listed port rents and payments of fees and other **hates At-Risk Rules At-Risk Rules At-Risk Rules At-Risk Rules At-Risk Rules At-Risk Rules At-Risk Rules At-Risk Rules** 

property.<br>
The section of the compensation. For details,<br>
The section of the compensation of the compensation of the compensation of the competer of the and involving property used in your<br>
trade or business or income-prod

Supplemental Use Schedule E (Form 1040) to report income or loss from rental real estate, royalties, partnerships, S corporations, estates, trusts, and residual interests in REMICs.

You can attach your own schedule(s) to report income or loss from any of these sources.<br>Use the same format as on Schedule E.

Enter separately on Schedule E the total income and the total loss for each part. Enclose

Section references are to the Internal • Form 8910 to claim a credit for plac- • Certain transactions for which you or Revenue Code unless otherwise noted. ing a new alternative motor vehicle in serv- a related party have contractual protection ice for business use.  $q$  against disallowance of the tax benefits.

**General Instructions** (LLC). Generally, a single-member do-<br>mestic LLC is not treated as a separate en-**Other Schedules and Forms** tity for federal income tax purposes. If you vears. (At least \$50,000 for a single tax are the sole member of a domestic LLC, wear if the loss arose from a foreign currile Schedule E (or Schedul • Form 3520 to report certain transac-<br>
• Form 3520 to report certain transactions of interest en-<br>
ins with foreign trusts and receipt of cer-<br>
tered into after November 1, 2006, that are

information returns for wages paid to em-<br>ployees, certain payments of fees and other regulation, or other form of published gui-• Form 4562 to claim depreciation (in-<br>cluding the special allowance) on assets<br>placed in service in 2009, to claim amorti-<br>placed in service in 2009, to claim amorti-<br>placed state transactions, annuities,<br>condinations of placed in service in 2009, to claim amorti-<br>
zation that began in 2009, to make an elec-<br>
tion under section 179 to expense certain<br>
1099-MISC, Miscellaneous Income, to re-<br>
port rents and payments of fees and other<br> **At-R** 

• Form 8582 to figure your amount of participated. Form 8886 must be filed for property placed in service before 1987.<br>
• Form 8582 to figure your amount of each tax year that your federal income tax They also do not appl liability is affected by your participation in • Form 8824 to report like-kind ex-<br>anges activity if you are required to file Form 8886 activity. The activity of holding mineral changes.<br>
alty if you are required to file Form 8886 activity. The activity of holding mineral<br>
a Form 8826 to claim a credit for expansion but do not do so. You may also have to pay property does not qualify for this exce • Form 8826 to claim a credit for expenditures to improve access to your business<br>ditures to improve access to your business<br>for individuals with disabilities.<br>**•** Form 8873 to figure your extraterrito<br>rial income exclusio

**Single-member limited liability company** • Certain transactions resulting in a loss (**LLC**). Generally a single-member do-<br>of at least \$2 million in any single tax year or \$4 million in any combination of tax<br>years. (At least \$50,000 for a single tax

tions with foreign trusts and receipt of cer-<br>tered into after November 1, 2006, that are<br>tain large gifts or bequests from certain **Information returns.** You may have to file the same or substantially similar to transac-

casualty or theft) of trade or business prop-<br>erty.<br>
The at-risk rules generally limit the<br> **Renortable Transaction**<br> **Renortable Transaction**<br> **Renortable Transaction** • Form 6198 to figure your allowable<br> **Exportable Transaction**<br> **Exportable Transaction**<br> **Exportable Transaction**<br> **Exportable Transaction**<br> **Exportable Transaction**<br> **Exportable Transaction**<br> **Exportable Transaction**<br> **E** 

• Any listed transaction that is the same<br>as or substantially similar to tax avoidance<br>transactions identified by the IRS.<br>• Any transaction offered to you or a re-<br>tivity, or to acquire your interest in the ac-<br>tivity tha • Any transaction offered to you or a re-<br>lated party under conditions of confidenti-<br>property (other than property used in the lated party under conditions of confidenti-<br>ality (other than property used in the<br>ality for which you paid an advisor a fee of activity). However, there is an exception ality for which you paid an advisor a fee of activity). However, there is an exception at least \$50,000. The formulation of the certain nonrecourse financing borrowed for certain nonrecourse financing borrowed by you in connection with the activity of **Passive Activity Passive Activity Passive Activity Passive Activity Passive Activity Particle Passive Activity Particle Particle Passive Activity Particle Pa** 

mathemolecular property (other than mineral<br>
property). See Qualified nonrecourse fi-<br>
in which you did not materially participate<br>
mathemoleculous and any rental activity, except as explained<br>  $\bullet$  Cash, property, or borr

amount at risk if it is secured by real prop-<br>
erty used in an activity of holding real prop-<br>
to rentals of:<br>
to rentals of:<br>
to rentals of:<br>
to rentals of:<br>
to rentals of:<br>
to rentals of:<br>
to rentals of:<br>
any course of a erty that is subject to the at-risk rules.<br>
Qualified nonrecourse financing is financing is finance<br>
ing for which no one is personally liable for<br>
erty,<br>
For more details on people activity.<br>
For more details on people ac

• Borrowed by you in connection with activities, and 925.<br>the activity of holding real property (other • Property related to activities in which  $\epsilon_{\text{max}}$ 

• A person who receives a fee due to ally participated. and apart from your spouse all year; your investment in real property (or a per-<br>son related to that person). Wou or your spouse must meet both of the tivities is \$25,000 or less (\$12,500 or less if

passive activities only to the extent of in-<br>come from passive activities. An exception less you elect to treat all your interests in significant and bona fide sense. Such man-<br>applies to certain rental real estate activit (explained later on this page). this election, attach a statement to your • Approving new tenants,

ability).<br>
ability).<br>
ability).<br>
ability).<br>
ability).<br>
ability).<br>
ability).<br>
ability).<br>
ability).<br>
ability).<br>
ability).<br>
ability).<br>
se the instructions<br>
tivity from a person who has an interest in<br>
the activity (other than

Exercest.<br>
See the Instructions for Form 8582 to<br>
determine whether you materially partici-<br>
Qualified nonrecourse financing. Quali-<br>
fied nonrecourse financing is treated as an<br>
of "rental activity."

**Qualified person.** A qualified person is a which you materially participated is not a must complete and attach Form 8582 to fig-<br>person who actively and regularly engages passive activity. You were a real estate pro- ure passive activity. You were a real estate pro-<br>fessional for the year, only if you met both

in the business of lending money, such as a<br>
bank or savings and loan association. A<br>
where than half of the personal served in trades or businesses<br>  $\bullet$  More than half of the personal served in trades or businesses<br>  $\bullet$ reasonable and on substantially the same property trades or businesses in which you are not been controlled by terms as loans involving unrelated per-<br>terms as loans involving unrelated per-<br>materially participated.

• The seller of the property (or a person of services during the year in real property lated to the seller), or trades or businesses in which you materi-

you or your spouse must meet both of the tivities is \$25,000 or less (\$12,500 or less if For more details about the at-risk rules,<br>see the Instructions for Form 6198 and Pub.<br>see the Instructions for Form 6198 and Pub.<br>spouse.<br> $\frac{1}{2}$ <br> $\frac{1}{2}$ <br> $\frac{1}{2}$ <br> $\frac{1}{2}$ <br> $\frac{1}{2}$ <br> $\frac{1}{2}$ <br> $\frac{1}{2}$ <br> $\frac{1}{2}$ <br> $\frac{$ 

A real property trade or business is any **Passive Activity Loss Rules** real property development, redevelopment, e. Your modified adjusted gross income construction, reconstruction, acquisition, (defined on page E-3) is \$100,000 or less The passive activity loss rules may limit the construction, reconstruction, acquisition, (defined on page E-3) is \$100,000 or less<br>amount of losses you can deduct. These conversion, rental, operation, management, (\$50,000

ing for which no one is personally liable for erty,<br> **Exercise For more details on passive activities,**<br> **Exercise Form 8582 and Pub.**<br> **Exercises** Rorrowed by you in connection with activities, and<br> **Exercises** and<br>  $\frac{9$ 

the activity of holding real property (other values) in the minimized to activities in which<br>
than mineral property), wure materially participate.<br>
• Not convertible from a debt obligation<br>
to an ownership interest, and<br>

sons),<br>• You performed more than 750 hours a. You actively participated (defined be-<br>• The seller of the property (or a person of services during the year in real property low) in all of the rental real estate activities;

related to the seller), or trades or businesses in which you materi-<br>A person who receives a fee due to ally participated.<br>apart from your spouse all year:

spouse. unallowed credits from passive activities;<br>925. A real property trade or business is any and

Losses from passive activities may be<br>subject first to the at-risk rules. Losses de-<br>ductible under the at-risk rules. Losses de-<br>subject to the passive activity loss rules.<br>Subject to the passive activity loss rules.<br>Subj you must have participated in making man-You generally can deduct losses from For purposes of this rule, each interest in agement decisions or arranging for others sive activities only to the extent of in-<br>sive activities only to the extent of in-<br>rental real est

• Deductible contributions to a tradi-<br>tional IRA or certain other qualified retire-<br>real estate property. Leave these lines blank<br> $\frac{1}{2}$ 

- 
- 

You must keep records to support items records to support items remail of personal property, such as equip-<br>ported on Schedule E in case the IRS has ment or vehicles. Instead, use Schedule of the URS examines of reming pa

Filers of Form 1041. If you are a fiduciary<br>
filing Schedule E with Form 1041, enter the<br>
estate's or trust's employer identification<br>
filing Schedule E with Form 1041, enter the<br>
estate's or trust's employer identificatio

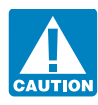

• Deciding on rental terms, estate and royalty income on Schedule C, the instructions for Schedule C, line G, on <br>• Approving capital or repair expendi-<br>Schedule C-EZ, or Form 4835 instead of page C-3. • Approving capital or repair expendi-<br>Schedule C-EZ, or Form 4835 instead of page C-3.<br>Schedule E.

your adjusted gross income from Form variable possible property and expenses.<br>
1040, line 38, or Form 1040NR, line 36, vector and expenses.<br>
without taking into account:<br>
• Any allowable passive activity loss, livestock pr

• The tuition and fees deduction, estate or royalty properties, complete and come from whatever source derived. Gross<br>• The domestic production activities de-<br>tist them. But fill in the "Totals" column on territorial incom duction,<br> **a** The deduction for one-half of self.em.<br> **b** The deduction for one-half of self.em.<br> **b** The deduction for one-half of self.em.<br> **b** The figures in the trade income under certain circumstances. • The deduction for one-half of self-em-<br>
ployment tax,<br>
• The exclusion from income of interest<br>
• The exclusion from income of interest<br>
• The exclusion from income of interest<br>
• The exclusion from income of interest<br>
•

**1040. Recordkeeping** to **reproduce**  $\mu$  **Recordkeeping** to report income and expenses from the  $\mu$  1040.

**Husband-wife qualified joint venture.** Do property, if less than 100%. **Specific Instructions** not use Schedule E to report income and  $\frac{1}{2}$  **Line 2** that is a qualified joint venture conducted

number (EIN) in the space for "Your social Generally, if you and your spouse expenses for the rental part. "Dwelling security number." [[11] integrate an unincorporated unit" (unit) means a house, apartment. con-Security number."<br>
Security number."<br>
Security number."<br>
Security number."<br>
Security number."<br>
Security number."<br>
Security number."<br>
Security number."<br>
Security own and operate an unincorporated<br>
security (unit) means a ho Before you begin, see the in-<br>Before you begin, see the in-<br>structions for lines 3 and 4 on an election to be treated as a qualified joint poses, if that person owns part of the unit structions for lines 3 and 4 on an election to be treated as a qualified joint poses, if that person owns part of the unit page E-4 to determine if you venture instead of a partnership. For an ex- (unless rented to that pe partnership. For an ex- (unless rented to that person under a should report your rental real planation of "material participation," see "shared equity" financing agreement),

To make the election, you must divide • Other similar decisions. all items of income, gain, loss, deduction,<br>Now are not considered to actively per **less the summanded** and credit attributable to the business be-You are not considered to actively par-<br>ticipate if, at any time during the tax year,<br>your interest (including your spouse's in-<br>terest) in the activity was less than 10% by<br>value of all interests in the activity. If you<br>a partition is reliable correspondent to the estate including personal property leased<br> **Modified adjusted gross income.** This is with real estate), and for more details.<br> **Modified adjusted gross income from Form** • Royalty

• Rental real estate losses allowed for this purpose.<br>
• Taxable social security or tier 1 rail-<br>
• Taxable social security or tier 1 rail-<br>
and real estate professionals on page E-2),<br>
• Taxable social security or tier 1

tional IRA or certain other qualified retire<br>
ment plans under section 219,<br>
The student loan interest deduction,<br>
The fultion and fees deduction,<br>
The fultion and fees deduction,<br>
The fultion and fees deduction,<br>
The ful

Schedule E on which you entered the<br>
excluded amounts under an<br>
employer's adoption assistance program.<br>
Personal property. Do not use Schedule E and the<br>
employer's adoption assistance program.<br>
Personal property. Do not

ily of someone else who owns part of the swered "No" or "Yes" to Ques- during 2009, the payer should send you a unit), unless the unit is rented at a fair rental tion 2, expenses related to days Form 1099-MISC or similar statement by price to that person as his or her main of personal use do not qualify February 1, 2010, showing th price to that person as his or her main of personal use do not qualify February home,<br>as rental expenses. You must allocate your received.

the unit, even if family members used it for<br>recreational purposes on that day, or **Line 3** asset. For details, see Pub. 544.

• 10% of the total days it was rented to in the "Totals" column even if you have insurance, management rees, agents com-<br>others at a fair rental price. The way one property.<br>It was rented to the value of your own<br>only one

If you checked "Yes" and rented the mess, include on line 3 only the rent re-<br>
unit out for fewer than 15 days in 2009, do<br>
even from real estate (including personal contact the rental income<br>
not report the rental estate

expenses. You can deduct all of the follow-<br>ing expenses on the rental part on Schedule  $\bullet$  You are an individual,<br>Vou are an individual, ties and the elderly.

- 
- 
- 

your use of the unit as a home, such as<br>advertising expenses and rental agents' **Line 4** advertising expenses and rental agents' rental activities, including 50% of meal ex-<br>fees. Report on line 4 royalties from oil, gas,

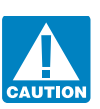

home, as rental expenses. You must allocate your • Anyone who pays less than a fair expenses based on the number of days of<br>
rental price for the unit, or<br>
• Anyone under an agreement that lets<br>
you use some other unit.<br>
Do not count as personal use:<br>
Do not count as pe

months at the end of which you sold or for each rental property. Include income<br>exchanged it).<br>If you received services or property instead<br>Ines 5 Through 21 If you received services or property instead of money as rent, report the fair market Check "Yes" if you or your family used<br>the unit for personal purposes in 2009 more<br>than the greater of:<br>than the greater of:<br>come.<br>Not can deduct all ordinary and necessary<br>Not can deduct all ordinary and necessary

Otherwise, check "No."<br>
If you provided significant services to<br>
the renter, such as maid service, report the<br>
If you checked "No" you can deduct all<br>
you can deduct all<br>
you rexpenses for the rental part, subject to<br>
the

E. • You received rental income based on You cannot take both the credit and the • Mortgage interest. crops or livestock produced by the tenant, deduction for the same expenditures. and • Real estate taxes.

• Casualty losses. • You did not materially participate in the management or operation of the farm.

fees.<br>Report on line 4 royalties from oil, gas, or penses incurred while traveling away from<br>mineral properties (not including operating home. You generally can either deduct mineral properties (not including operating If any income is left after deducting interests); copyrights; and patents. Use a your actual expenses or take the standard these expenses, you can deduct other ex- separate column (A, B, or C) for each roy- mileage rate. You must use actual expenses penses, including depreciation, up to the alty property. Be sure to enter the total of if you used more than four vehicles simulared activities (as in all your royalties in the "Totals" column taneously in your rental acti all your royalties in the "Totals" column taneously in your rental activities (as in carry over to 2010 the amounts you cannot even if you have only one source of royal- fleet operations). You cannot use actual ex-

• Anyone in your family (or in the fam-<br>
of someone else who owns part of the swered "No" or "Yes" to Ques-<br>
luring 2009, the payer should send you a

Conserverse the proposes on that day, or<br>
The 3<br>
The and your conserverse the serverse in the area of the serverse in the serverse of the serverse of the serverse of the serverse of the servers of the servers of the server

• 14 days, or Be sure to enter the total of all your rents expenses, such as taxes, interest, repairs, <br>• 10% of the total days it was rented to in the "Totals" column even if you have insurance, management fees, agents' c

If you were in the real estate sales busi-<br>ness, include on line 3 only the rent re-<br>have only one property.

• Other rental expenses not related to the management or operation of the farm. You can deduct ordinary and necessary auto and travel expenses related to your deduct. ties. ties. **the example of the example of the example of the example of the example of the example of the example of the example of the example of the example of the example of the example of the example of the ex** 

multiply the number of miles driven in con-<br>
attached." See the Instructions for Form 4562 to<br>
See the Instructions for Form 4562 to<br>
See the Instructions for Form 4562 to

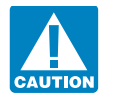

to recover property, or to develop or im-

proceeds of each debt were used. Specific personal expense and is not deductible. Can divide the cost between them based on their assessed values for real estate tax pur-<br>ceeds and renayment See Pub. 535 for de. **Line 19. poses.** ceeds and repayment. See Pub. 535 for de-<br>tails.

property, enter on line 12 the amount of through 17 and line 20. If you have amounts for which you are not interest you paid for 2009 to banks or other volume the state deduct on line 19 at risk, use Form 6198 to determine

which it is properly allocable. Points, in-<br>
cluding loan origination fees, charged only You can find Notice 2008-40 on page 725<br>
for the use of money must be deducted over of Internal Revenue Bulletin 2008-14 at Do not co for the use of money must be deducted over the life of the loan. www.irs.gov/irb/2008-14\_IRB/ar12.html. line 22 is from royalty properties.

ously used the standard mileage rate for If you paid \$600 or more in interest on a mortgage during 2009, the recipient should<br>that vehicle. The contract of the recipient should send you a Form 1098 or similar statement Dep

You can use the standard mileage rate<br>for 2009 only if you:<br>for 2009 only if you:<br>**•** Owned the vehicle and used the stan-<br>dard mileage rate for the first year you<br>date wehicle and used the stan-<br>dard mileage rate for the If you take the standard mileage rate, the dotted line next to line 12, enter "See business or for the production of income.<br>
Itinly the number of miles driven in con-<br>
attached."

ing fees and tolls on line 6.<br>1098 from the recipient, report your de-<br>20. Be sure to enter the total or<br>20. Be sure to enter the total or<br>3.<br>20. Pour depreciation in the "Totals" column<br>3.<br>20. Pour depreciation in the "To

Franchise payments, depreciation, and at least one other person actual auto expenses if the standard mileage of the standard mileage in the mortgage, and the other person received the mortgage, and the other person receive E. The mortgage, and the other person received and service during 2009,<br>If you deduct actual auto expenses: Form 1098, report your share of the deduct- ● Depreciation on listed property (de-• Include on line 6 the rental activity ible interest on line 13. Attach a statement fined in the Instructions for Form 4562), portion of the cost of gasoline, oil, repairs, to your return showing the name and adincluding

16 a see Pub. 527 for more information on<br>
or the standard mileage rate), you must<br>
or the standard mileage rate), you must<br>
Form 4562 to your tax return.<br>
Form 4562 to your tax return.<br>
Examples of repairs are finite to a Do not deduct legal fees paid or in-<br>in full in the year they are paid or incurred). you buy buildings and your cost includes<br>curred to defend or protect title to property, See the instructions for line 20 on this page. th

ize these fees and add them to the<br>
property's basis.<br>
The part of the buildings. The part of<br>
property's basis.<br>
The part of the buildings. The part of<br>
property's basis.<br>
The part of the buildings. The part of<br>
mecessary In general, to determine the interest ex-<br>pense allocable to your rental activities, charges) for local telephone service for the If you are not certain of the fair market<br>vou must have records to show how the first teleph you must have records to show how the first telephone line into your residence is a values of the land and the buildings, you proceeds of each debt were used. Specific personal expense and is not deductible can divide the

Enter on line 18 any ordinary and necessary<br>If you have a mortgage on your rental expenses that are not listed on lines 5<br>If you have amounts for which you are not<br>If you have amounts for which you are not

interest you paid for 2009 to banks or other<br>
financial institutions. Be sure to enter the<br>
total of all your mortgage interest in the<br>
"Totals" column even if you have only one<br>
"Totals" column even if you have only one<br>

nection with your rental activities by 55<br>cents. Include this amount and your park-<br>institution or you did not receive a Form<br>include the substantial on line 20. Be sure to enter the total of all<br>your depreciation in the "

See the instructions for line 20 on this page. the cost of the land on which they stand,<br>you must divide the cost between the land prove property. Instead, you must capital-<br>
ize these fees and add them to the

a passive activity (defined on page E-2), the return, you may have to file Form 8082. If amount of loss you can deduct may be lim-<br>you are a partner in an electing large part-

ule E on which you entered the combined But if you are a general partner or an S If you are not a U.S. person, you may<br>totals in Part I.

Experience interest expense paid interest expense paid interest expense paid interest expense paid interest expense paid interest a 10% direct or you did not receive these instructions with or incurred from debt-financed a you did not receive these instructions with or incurred from debt-financed acquisitions indirect interest in a foreign partnership<br>your Schedule K-1, see the instructions for in Part II or on Schedule A depending on while tax forms, instructions, and publications. est is allocated. See Pub. 535 for details. 3. You had an acquisition, disposition, Do not attach Schedules K-1 to your return.

return differently from the way the partner- tion received from the partnership, enter as least 10% or reduced your direct interest of ship (other than an electing large partner- income in column (g) or column (j), which- at least 10% to less than 10%, or

If you have a rental real estate loss from ship) or S corporation reported them on its ever applies, the amount of the credit assive activity (defined on page E-2), the return, you may have to file Form 8082. If claimed fo

corporation shareholder reporting your have received Forms 1042-S reporting your share of a partnership or an S corporation share of certain partnership income, be-

Form 8865. If you are<br>
You can deduct unreimbursed ordinary<br>
You can deduct unreimbursed ordinary<br>
You can deduct unreimbursed ordinary<br>
Trom the partnership or S corporation. You<br>
for the partnership if you were required

Do not attach Schedules K-1 to your return.<br>
On the sep them for your records.<br>
If you claimed a credit for federal tax on the fuels on your 2008 Form eign partnership that:<br>
If you are treating items on your tax<br>  $1040$ , 1040, or Form 1040NR, based on informa- a. Increased your direct interest to at

amount of loss you can deduct may be lim-<br>ited by the passive activity loss rules. You<br>may need to complete Form 8582 to figure<br>the amount of loss, if any, to enter on line<br>23. See the Instructions for Form 8582 to<br>23. See If your rental real estate loss is not from the following.<br>
If you have a current vear loss or a code A (or from Schedule K-1 (Form a passive activity or you meet the exception

**a** passive activity or you meet the exception<br>
for certain rental real estate activities (exception of the exception of the extending Del plained on page E-2), you do not have to prior year unallowed boss, from a partner

**Tax preference items.** If you are a partner,<br>
loss from a rental real cast activity and<br>
an shareholder in an S corporation, or a bend partent and S comparation and the conditions listed on a certain partent<br>
information

4. You contributed property to a foreign **Limitations**<br>partnership in exchange for a partnership **e** Enter yo

b. The value of the property you contributed, when added to the value of any  $\bullet$  Enter "PYA" in column (a) of the **Part III** other property you or any related person Fract property you of any Iclactu person **Fracture and Structure income or Loss From**<br>
Income or Loss From entity during the **Income or Loss From**<br> **Income or Loss From** 12-month period ending on the date of **Prior Year Unallowed Losses** transfer, exceeds \$100,000.

earnings and profits of S corporations are since a pas-<br>dividends and are reported on Form 1040, sive activity on a separate line in column (f) line 9a.

Interest expense relating to the acquisi-<br>tion of shares in an S corporation may be<br>fully deductible on Schedule E. For details,<br>see Pub. 535.<br>Conduits (REMICs)

partnership in exchange for a partnership • Enter your total prior year unallowed If you are required to file Form 8582, interest if: losses that are now deductible on a separate see the Instructions for Form 8582 before a a. Immediately after the contribution, line in column (h) of line 28. Do not com-<br>you owned, directly or indirectly, at least a<br>10% interest in the partnership, or any current year amounts from the partner-<br>b. The value of

**Example 12**<br>
Fram Section 12 and 12 and 12 and 12 and 12 and 12 and 12 and 12 and 12 and 12 and 12 and 12 and 12 and 12 and 12 and 12 and 13 and 13 and 13 and 13 and 13 and 13 and 13 and 13 and 13 and 13 and 13 and 13 an

year because of the basis limitation can be<br>carried forward and deducted in a later year<br>subject to the basis limitation for that year.<br>Schedule E if you were required to pay<br>Schedule E if you were required to pay<br>A U.S. p

After applying the basis limitation, the transferor to, a foreign trust must also com-<br>deductible amount of your aggregate losses combine these expenses with, or net them plete Part III of Schedule B (Form 1040)

Distributions of prior year accumulated tivity and you are not required to file Form<br>nings and profits of S corporations are 8582, enter the expenses related to a pasof line 28. Do not combine these expenses with, or net them against, any other **Part IV** 

amounts reported by the partnership or S separately on Schedule K-1) in the applica-<br>corporation on Schedule K-1 do not match ble column of a separate line following the your tax return differently from the way the corporation on Schedule  $\hat{K}-1$  do not match ble column of a separate line following the your tax return differently from the way the the amounts you reported on your tax re- line on which you reported the current year REMIC reported them on its return, you turn. ordinary income or loss. Also enter a may have to file Form 8082.

b. Changed your direct interest by at **Losses Not Allowed in Prior** description of the related item (for examleast a 10% interest.<br>**Pears Due to the At-Risk or Basis** ple, depletion) in column (a) of the same<br>*A* Novembuted property to a foreion **imitations** 

Figure expenses the E if you were required to pay and U.S. person who transferred property<br>
Schedule E if you were required to pay a U.S. person who transferred property<br>
share of an aggregate loss, attach to your<br>
ment (e deductible amount of your aggregate losses combine these expenses with, or net them<br>and deductions may be further reduced by against, any other amounts from the part-<br>the at-risk rules and the passive activity enership.<br>lo

Vour share of the net income of an S<br>
corporation is not subject to self-employ-<br>
Tor nonpassive income or loss (and passive<br>
income or losses for which you are not<br>
income or losses for which you are not<br>
income or losses

est in more than one REMIC, attach a con-<br>tinuation sheet using the same format as in number. Books or records relating to a form<br>Part IV. Enter the combined totals of col-<br>part IV. Enter the combined totals of col-<br>part i umns (d) and (e) on Schedule E, line  $39$ . If

loss from a passive activity.

Note. If you are the holder of a regular **Part V** individual taxpayers filing this form is in-<br>interest in a REMIC, do not use Schedule E **Clummary** in the included in the estimates shown in the in-<br>to report the income yo to report the income you received. Instead, **Summary** structions for their individual income tax report it on Form 1040, line 8a.

amounts shown on Schedule(s) Q, line 2c.<br>This is the smallest amount you are allowed derpayment of estimated tax if:<br>to report as your taxable income (Form  $\frac{1}{1}$  Your gross farming or fish to report as your taxable income (Form 1. Your gross farming or fishing income 1040, line 43). It is also the smallest for 2008 or 2009 is at least two-thirds of amount you are allowed to report as your your gross income, and alternative minimum taxable income

than your taxable income would otherwise **Paperwork Reduction Act Notice.** We ask be, enter the amount from column (c) on **Sending the IRS 34 min.** Form 1040, line 43. Similarly, if the information on this form to carry out<br>amount in column (c) is larger than your<br>AMTI would otherwise be, enter the States. You are required to give us the in-<br>couracy of these time esti amount from column (c) on Form 6251,<br>
line 29. Enter "Sch. Q" on the dotted line to<br>
the left of this amount on Form 1040, line<br>
43, and Form 6251, line 29, if applicable.<br>
<sup>tax.</sup> this form is filed.

Note. These rules also apply to estates and formation requested on a form that is subtrusts that hold a residual interest in a REMIC. Be sure to make the appropriate entries on the comparable lines on Form 1041.

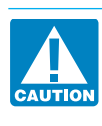

you also completed Part I on more than one<br>Schedule E on<br>Schedule E on<br>Which you entered the combined totals in<br>Part I.<br>The summunt on Form 1040, Schedule A, line 23.<br>The state of the administration of any Internal Revenue

States. You are required to give us the in-<br>formation. We need it to ensure that you are<br>formating this form simpler, we

You are not required to provide the in-

If you are the holder of a residual inter-<br> $\Box$  Do not include the amount ject to the Paperwork Reduction Act unless or its instructions must be retained as long<br>as their contents may become material in

REMIC income or loss is not income or  $\blacksquare$ circumstances. The estimated burden for **return.** The estimated burden for all other<br>**Line 42** taxpayers who file this form is approved **Column (c).** Report the total of the<br> **Column (c).** Report the total of the<br>
Tou will not be charged a penalty for un-<br>
Tou will not be charged a penalty for un-<br>
Tou will not be charged a penalty for un-<br>
is shown below.

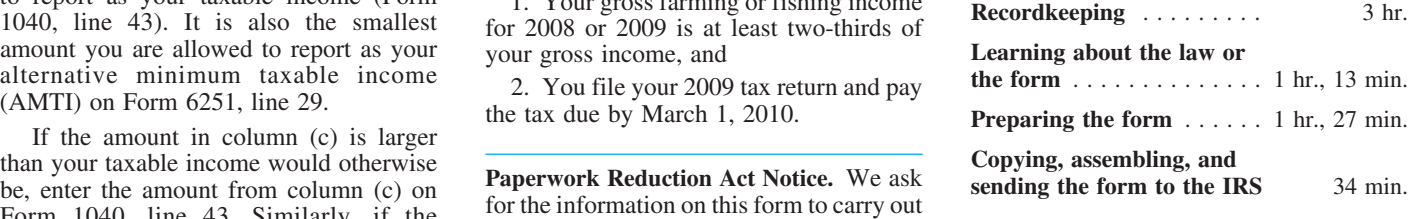